**TCP Monitor Plus Crack Download (Updated 2022)**

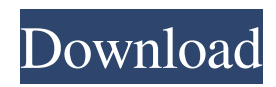

# **TCP Monitor Plus Crack+ Free [32|64bit]**

TCP Monitor Plus is a comprehensive all-in-one software package that supports all major operating systems, which allows you to capture network traffic and monitor all network related events from your computer. With TCP Monitor Plus, you can record, replay, and log all your network traffic and monitor your network connection in real time.Case management in a hospital: a model for alternative and evidence-based mental health care. Case management is a model of care for hospitalized, mentally ill patients that has proliferated in the last decade. For a variety of reasons, however, there is little evidence that this model of care is effective in reducing readmission rates, in improving quality of care, or in ameliorating the social problems of mental illness. The case management movement has become an exercise in marketing, not in evidence-based care. This review article critically examines the strengths and weaknesses of the model of care and suggests alternative models of care that may produce better results. It concludes with a model of care for hospitalized mentally ill patients that is based on evidence and explores the cost savings that can be realized with such an approach.Cannot Load Library PluginKitArchive.xcodeproj Contents The library project you mentioned is a.xcodeproj, the file you have seems to be a pbxproj. As for the dynamic libraries, you will have to find what one is missing and install it. This is probably where you will get your error. Check This Out Also - Founded in 2009, IdeaPop (formerly known as WritePro) is a market leading software development company based in Orlando, Florida. In this case you will need to change the root path to the second '.'. For me it was /Users/venkmanj/Desktop/iPhoneSDK. However, I noticed that the product now has other apps depending on this plugin. - 18/10/2011 - Misfit Developed by IdeaPop Inc. PluginKit Archive for iPhone Having the latest SDK will avoid this issue. More information about the SDKs available from Apple can be found in this article. But I'm at a loss as to why the files aren't being properly copied, I tried changing the buildLocation but it didn't help. Thanks for the tip! Question: I have 3.1.1 installed. Please check your device contacts, remove them and then restart the AppStore, I don't know if this works. iOS

## **TCP Monitor Plus Activation**

KeyMacro allows you to perform many tasks within a macro using AutoHotkey and Windows Clipboard. The interface for creating macros is easy to use. You can set the macro duration, repeat, hotkeys, and multiple macros to the clipboard. The results from your macros are shown in the macro workbench window. KeyMacro provides dynamic hotkeys and automatically adjusts the hotkeys to suit the needs of the user. KeyMacro also lets you create a key combination from all the hotkeys available. Features: \* support all standard Windows hotkeys \* support all clipboard operations \* KeyMacro can be minimized \* Dynamic hotkeys and auto adjustment \* KeyMacro offers a limited number of hotkeys \* Define your hotkeys \* Add new hotkeys to Macro workbench \* Hotkeys support all clipboard operations \* You can run multiple macros at the same time \* Supports Windows operating systems (95/98/ME/NT/2000/XP/Vista/Windows 7) \* Macros can be run in the background \* Supports Clipper clipboards: Common, Selection, Named, ClipSets, and HTML \* Record Macros \* Macro Playback (Custom play order) \* Macro Cycle (Interval) \* Macro Display and Editing (Start/Stop/Reload) \* Macro Workbench (Edit and display all the macros) \* Macro History (Display all past used Macros) \* Macro Schedule (Record a new macro every time you press the hotkey) \* Tools \* Triggers \* Mouse & Keyboard. \* Set start and stop macros \* Macro and Trigger Hotkey Accessibility \* Windows Clipboard. \* Windows Hotkeys. \* Unicode Support. License: Windows Format 1. Click Download 2. Click the link will be available 3. Open the exe file 4. Installation complete Note: This program is freely available for commercial purposes, and there is no trial version. Note: This program is freely available for commercial purposes, and there is no trial version. System Requirements: Windows Ninite is a powerful and a very easy to use installer builder for Windows systems. You can choose to install it on many different Windows versions including Windows 8, 8.1, 10 and any other. It is also mobile friendly so you can get an installer to your Android and iOS devices too. 1. Download N 1d6a3396d6

## **TCP Monitor Plus PC/Windows [Latest] 2022**

TCP Monitor Plus is a complete network monitoring toolkit and consists of five tools: a TCP/IP snooping and network activity sniffer (IPM), a real-time network activity monitor and session monitor, a session monitor and a ping tool, and a traceroute tool. It also features a complete session log monitor. TCP Monitor Plus provides some commands that can be used to monitor or trace network traffic, including 'Trace IP Packets', 'Trace Active Connections', 'Trace All' and 'Trace All Active Connections'. A powerful application that comes with a useful set of tools. TCP Monitor Plus features a built-in IP Monitor and Network Monitor to detect new IP connections (TCP) and network activity (UDP), displays sent and received packets, traffic statistics and bandwidth usage, and can be switched on/off and adjusted to your specific needs. Packet traceing tool TCP Monitor Plus is a packet trace tool, which has the ability to monitor and retrieve information regarding a specific packet transfer. An important feature of TCP Monitor Plus is that it can track all packets of a specific host or protocol. It includes the ability to filter packets using the 'Raw Packet Data' box to see only the original data transferred from the remote host. It also has the ability to filter out other packets. If you want to monitor network traffic or need to track the route a packet takes to reach its destination, TCP Monitor Plus is the ideal tool for the job. Session monitoring tool TCP Monitor Plus includes a built-in session monitoring tool that can detect new connections and track the most active connections from a specific host. The session monitoring tool can show the number of active sessions, the number of connections from a specific host, the connected host, its IP address, and the operating system, protocol, and port numbers used. When a new connection is detected, the data is listed down, including the source, destination, amount of data transferred, and the date and time of connection. Service Monitor tool TCP Monitor Plus includes a built-in tool for monitoring and retrieving information regarding services currently running on a computer. The service monitor can show the service name, the hostname, the IP address of the host, the process name of the service, its version number, and the status. Ping tool TCP Monitor Plus includes a built-in ping tool that can ping a remote host. It features a hostname filter

### **What's New in the TCP Monitor Plus?**

Features: • Real-time network monitoring and bandwidth monitoring • Can monitor all network adapters at the same time • Connects to the Internet through the LAN port • Accesses hostnames via the HTTP protocol • Allows you to block certain connections with packet filtering • Able to track all file transfers (HTTP, FTP, SMTP, POP3, IMAP, ICQ, NNTP, IRC) • Can retrieve real-time network statistics • Generates graphical representations of network traffic • Retrieves the status of selected TCP/IP services • Generates a statistical report of all monitored network traffic • Allows you to manage a list of session monitoring tools • Netscape whois and traceroute tools • Allows you to check the IP addresses of hosts on the Internet • Allows you to block certain incoming datagrams with packet filtering • Sends and receives real-time traffic and bandwidth statistics by e-mail • Multi-language support • Runs in the system tray, without interfering with your work • Can be toggled on or off • Runs in the background • Minimized to the system tray • Supports small and large icons • Runs on the 32-bit versions of Windows XP and Windows Vista • Supports the 64-bit version of Windows XP and Windows Vista • When minimized, the Mini-Monitor stays on the desktop, without interfering with your work • The Mini-Monitor can be configured to periodically show a popup ballon with network traffic information • Language support (English, German, French, Spanish, Russian, Hungarian, Czech, Dutch, Polish, Italian, Portuguese, Turkish, Greek, Slovenian, and Serbian) • Works with 32-bit and 64-bit versions of Windows XP, Windows Vista and Windows 7 • Runs on Windows 2000, Windows XP, Windows Vista, Windows 7 and Windows 8 • Runs on Windows 2000/XP/Vista/Windows 7/Windows 8/Windows 10 • Runs on Windows 7/Windows 10, 32-bit and 64-bit versions • Runs on Windows 7, 8.1, 8, Windows 10, 32-bit and 64-bit versions • Runs on Windows XP/Vista/Windows 7, 32-bit and 64-bit versions • Runs on Windows 8/Windows 10, 32-bit and 64-bit versions • Runs on Windows 10, 32-bit and 64-bit versions • Runs on Windows 7, 8.1, 8, Windows 10, 32-bit and 64-bit versions • Runs on Windows 8, Windows 10, 32-bit and 64-bit versions • Runs on Windows 7, Windows 10, 32-bit and 64-bit versions • Runs on Windows 7, Windows 10, 32-bit and 64-bit versions • Runs on Windows 7, Windows 10, 32-bit and

# **System Requirements For TCP Monitor Plus:**

• Windows 7, Vista or XP with SP3. • DirectX 11 graphics card with Shader Model 5.1. • Hardware: Intel Core i5 2.7Ghz and above. • RAM: 6GB and above. • Minimum: 1 GB of free space on your hard disk. • Operating System: English, Spanish, French, German. • We have tested the game with the following graphics cards: • AMD HD 7000/ AMD HD 8000 series (HD 6870

<https://trefleassurances.fr/wp-content/uploads/2022/06/launroz.pdf>

<http://www.aydinemlaktrabzon.com/wp-content/uploads/2022/06/RdocEx.pdf>

<https://cupcommunity.com/wp-content/uploads/2022/06/fanccat.pdf>

<https://hotelheckkaten.de/2022/06/07/light-calendar-activation-code-with-keygen-free-download-for-windows/>

<https://www.5etwal.com/motionmap-2022-latest/>

[http://michele-damico.com/wp-content/uploads/2022/06/Password\\_Inventor.pdf](http://michele-damico.com/wp-content/uploads/2022/06/Password_Inventor.pdf)

<http://www.fuertebazar.com/2022/06/07/linkedin-recruiter-extractor-free-license-key-win-mac-latest/>

[https://natsegal.com/wp-content/uploads/2022/06/Network\\_Notepad\\_Professional\\_Edition.pdf](https://natsegal.com/wp-content/uploads/2022/06/Network_Notepad_Professional_Edition.pdf)

[https://mentorus.pl/wp-content/uploads/2022/06/GTANet\\_Chat.pdf](https://mentorus.pl/wp-content/uploads/2022/06/GTANet_Chat.pdf)

<https://ajkersebok.com/aiseesoft-blu-ray-creator-crack/>

[https://black-](https://black-affluence.com/social/upload/files/2022/06/EHSIzVJISZRAkJIQgBZK_07_4c51fbc491ff3c1e0cacdd242a036bd6_file.pdf)

[affluence.com/social/upload/files/2022/06/EHSIzVJISZRAkJIQgBZK\\_07\\_4c51fbc491ff3c1e0cacdd242a036bd6\\_file.pdf](https://black-affluence.com/social/upload/files/2022/06/EHSIzVJISZRAkJIQgBZK_07_4c51fbc491ff3c1e0cacdd242a036bd6_file.pdf)

<https://super-sketchy.com/sync-breeze-winmac-2022/>

<https://maithai-massage.cz/wp-content/uploads/2022/06/stacenl.pdf>

<https://kashmirmirror.com/jameszhu-internet-browser-crack-free-license-key-free-x64/>

<https://vogelvriendendoesburg.nl/index.php/advert/directvobsub-crack-activation-key-free-download-latest/>

<http://www.giftyourcoupon.online/?p=469704>

[https://spacefather.com/andfriends/upload/files/2022/06/DKeX7IrBbuRi7E2W18Q8\\_07\\_4c51fbc491ff3c1e0cacdd242a036bd6](https://spacefather.com/andfriends/upload/files/2022/06/DKeX7IrBbuRi7E2W18Q8_07_4c51fbc491ff3c1e0cacdd242a036bd6_file.pdf) [\\_file.pdf](https://spacefather.com/andfriends/upload/files/2022/06/DKeX7IrBbuRi7E2W18Q8_07_4c51fbc491ff3c1e0cacdd242a036bd6_file.pdf)

<https://marketstory360.com/news/10549/gpx-explorer-crack-serial-number-full-torrent-3264bit-latest-2022/>

<https://topfleamarket.com/wp-content/uploads/2022/06/chrros.pdf>

<https://copainca.com/?p=81085>